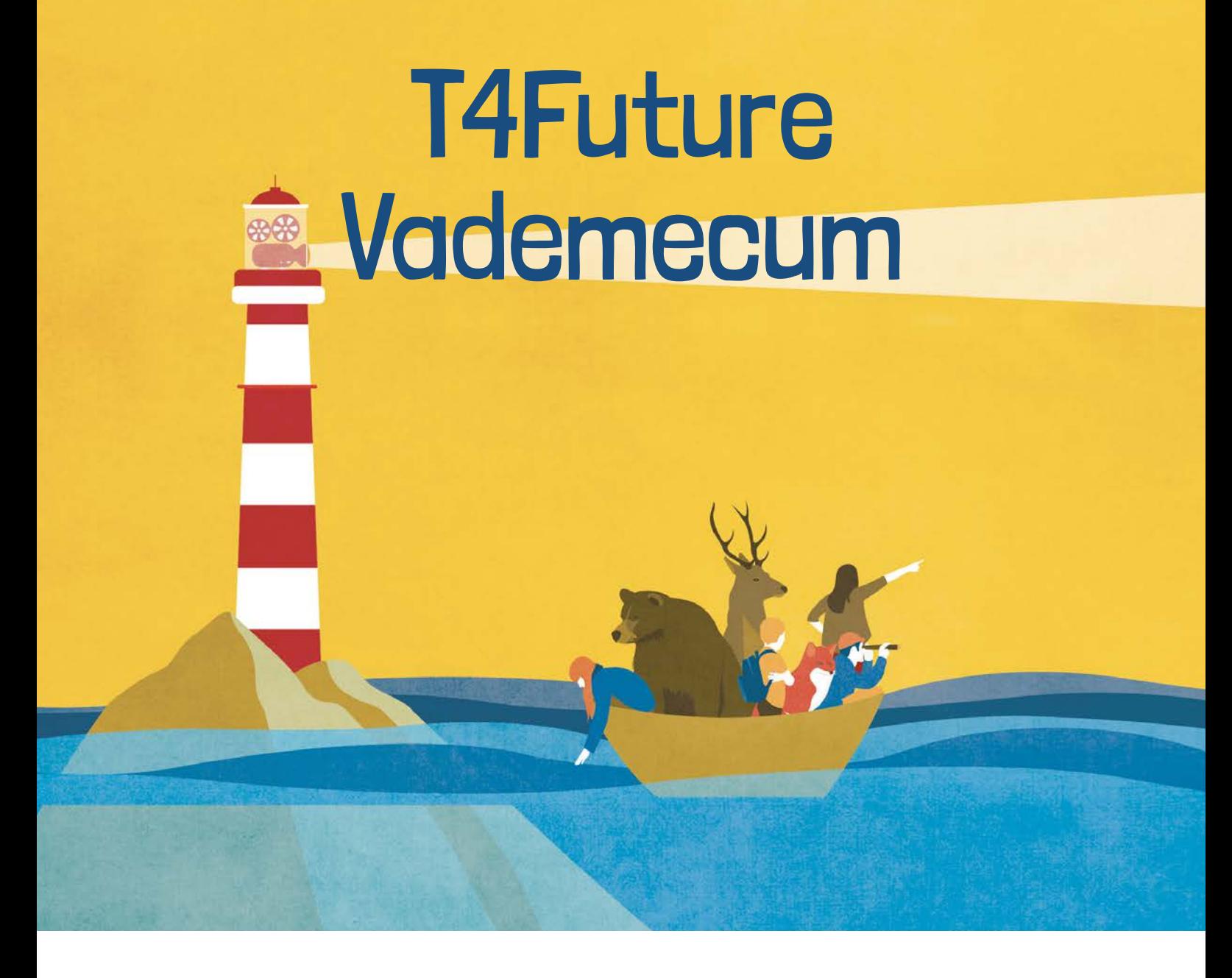

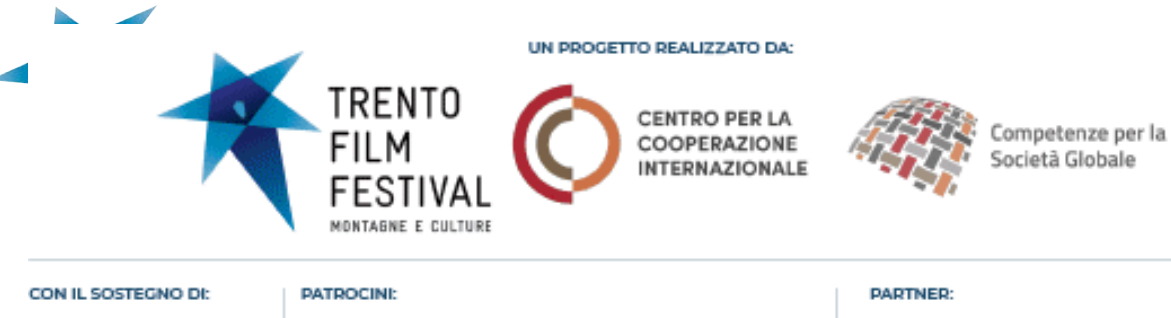

S Megrico Halanc **TINO** AGENDA 2030 iprase Club Alpino Italiano

INIZIATIVA REALIZZATA NELL'AMBITO DEL PIANO NAZIONALE CINEMA E IMMAGINI PER LA SCUO-LA PROMOSSO DA

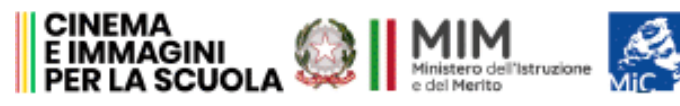

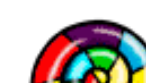

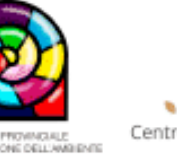

ĥ. Centro Insegnanti Globali

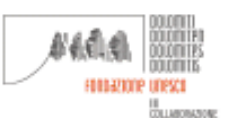

CINEMA .

AUDIOVISIVO

**CONTRACTOR** 

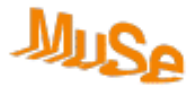

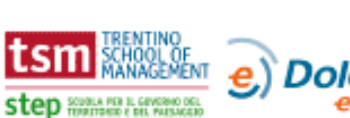

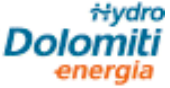

a

# T4Future Kit: Vademecum

Gentile Insegnante,

qui di seguito un vademecum per la richiesta e l'utilizzo del kit didattico " Tra Cinema e Natura". Il Kit è strutturato in 17 lezioni corrispondenti ognuna ad un Obiettivo di Sviluppo Sostenibile dell'Agenda 2030 delle Nazioni Unite.

#### Richiesta Kit

Per richiedere l'accesso alla pagine dove potrai consultare alla consultazione del Kit didattico e vedere i film in anteprima compila il modulo presente in questa pagina:

#### **[trentofestival.it/t4future/kit-didattico/richiesta/](https://trentofestival.it/t4future/kit-didattico/richiesta/)**

Appena la richiesta verrà approvata, riceverai una nostra mail con tutte le indicazione e i codici per accedere alla pagina e visualizzare i contenuti

### 1° Step: Consultazione Kit

Seguendo le indicazioni ricevute via mail **potrai scaricare il Pdf completo del Kit** e visionare i film in preview (in bassa risoluzione per una visione privata) per decidere quale/i lezione/i vorrai approfondire con gli studenti.

Nel Pdf del Kit trovi tutte le informazioni riguardanti le lezioni proposte, che sono complessivamente 17. Ogni lezione, collegata ad uno degli Obiettivi dell'Agenda 2030, prevede la visione di un documentario (o animazione) e degli esercizi da svolgere per approfondire l'argomento e verificarne la comprensione.

Tutti i film del Kit sono presenti in questa pagina in una versione in bassa qualità di anteprima.

#### 2° Step: Richiesta film

Una volta selezionata la lezione d'interesse, potrai compilare il modulo per richiedere il link del film in alta definizione da mostrare agli studenti. Trovi il link per accedere al modulo in fondo alla pagina.

Nel modulo è possibile richiedere di svolgere la lezione in due diverse modalità: **"lezione in classe"** oppure **"lezione online"**.

L**'emergenza COVID-19** ha reso necessario introdurre una modalità "online", tuttora disponibile, per permettere ai docenti di organizzare la visione del film e coordinare le attività con i propri studenti anche a distanza.

Per richiedere il link del film da visionare in classe sarà **indispensabile definire il giorno** durante la quale verrà organizzata la lezione. Questo ci permetterà di inviare un link valido per quel giorno.

Se le informazioni sulla riapertura delle scuole al momento della richiesta non sono ancora disponibili, vi consigliamo di posticipare la richiesta o di cercare di organizzare una lezione online.

Per la richiesta della **"lezione online"** dovranno essere indicati: **il giorno** in cui verrà svolta la lezione e gli **indirizzi email degli studenti** che parteciperanno alla lezione. In un campo libero "note" potranno essere indicate inoltre le modalità di svolgimento che il docente sarà libero di specificare a seconda delle esigenze e degli strumenti disponibili.

La data della proiezione e l'elenco degli studenti invitati a partecipare potranno essere modificati da parte del docente entro e non oltre 24 ore prima dalla data selezionata. Sarà cura del docente avvisare gli studenti una volta decisa la data definitiva dello svolgersi della lezione.

Il giorno precedente la data scelta verrà comunque inviato un promemoria con tutte le informazioni della lezione (data, orario e modalità di svolgimento) e il link per visionare il film, valido solamente nella giornata indicata; nel caso della **"lezione online"** l'invio verrà inviato fatto anche a tutti gli studenti oltre che al docente.

#### **Suggerimenti**

Per quanto riguarda la **"lezione online"** suggeriamo di strutturare la lezione in questo modo:

- Effettuare un collegamento con tutti gli studenti con uno strumento per le videochiamate (Skype, Zoom, Google Hangout, etc.) per introdurre la lezione.
- Visionare per conto proprio nello stesso momento il film.
- Effettuare un nuovo collegamento dopo la visione del film con gli studenti per commentare il film e svolgere/assegnare gli esercizi del Kit collegati.

Nelle note della richiesta, quindi, il docente potrà indicare un programma di questo tipo in modo che gli studenti siano preparati (esempio a puro titolo indicativo).

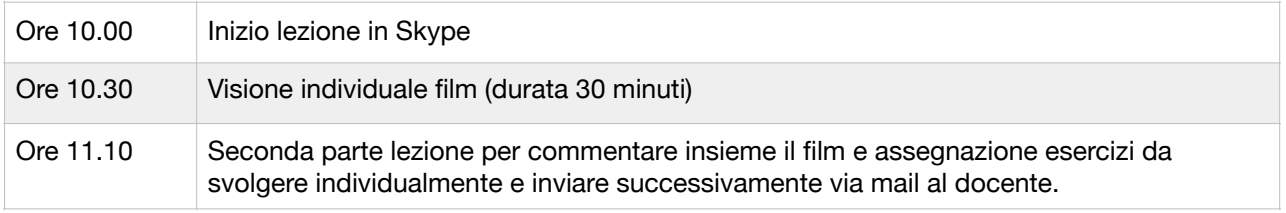

Ad ogni modo la lezione può essere organizzata come meglio conviene al docente.

**N.B Va comunque tenuto in considerazione che il link del film sarà disponibile solamente nell'orario indicato.**

## Programmi per le videochiamate suggeriti:

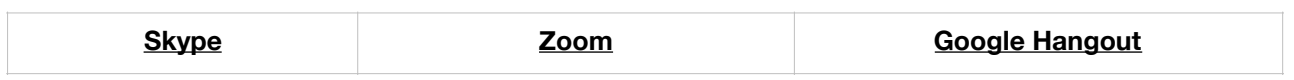